**Funktion**

# **Pomometer v1**

Das Pomometer (von der Arbeitsgruppe *Po*lare *Mo*leküle) ist ein Anzeigepanel für Photodiodenspannungen. Es verfügt über acht verschiedene Kanäle die jeweils mit einem BNC-Eingang, einem Voltmeter und drei verschiedenen Vorwiderständen ausgestattet sind. Mittels eines Drehschalters lässt sich ein Signal von einem Kanal auch an einen BNC-Ausgang schalten, an dem ein Oszilloskop angeschlossen werden kann. Die jeweils drei Widerstände in jedem Kanal (10kΩ, 1kΩ und 100kΩ) dienen dazu, je nach Größenordnung der eingehenden Spannung eine passende Skalierung einzustellen.

## **Optionen und Alternativen**

siehe [Casimeter](https://elektroniq.iqo.uni-hannover.de/doku.php?id=eigenbau:casimeter)

#### **Datum**

Beginn des Projekts: February 2013

#### **Status**

#### **27.03.2013:**

Fertig und funktioniert! Aufwand für Nachbau: Es sind noch zwei bestückte Platinen sowie Rack Einschübe (Gehäuse) vorhanden. Es müssten lediglich Bohrungen in die Frontplatte des Rack Einschubs (siehe technische Zeichnungen) gebohrt werden und die einzelnen Komponenten zusammen gesteckt und verdrahtet werden.

#### **Entwickler**

K-M. Knaak/Torsten Hartmann/Timo Poll, poll@iqo.uni-hannover.de

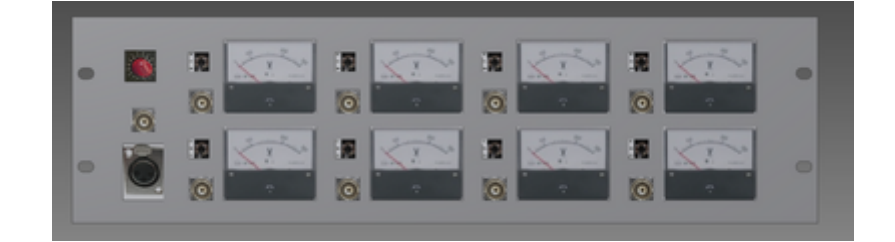

#### **Anwender**

Die polaren Moleküle (Pomos)

### **Schaltungsprinzip**

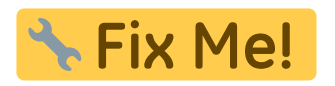

#### **Schaltplan**

- Der [Schaltplan](https://elektroniq.iqo.uni-hannover.de/lib/exe/fetch.php?media=eigenbau:pomometer_schematic_2013-04-05.pdf) im PDF-Format
- Die Source des Schaltplans ist auf der [Download-Seite des Wiki](https://elektroniq.iqo.uni-hannover.de/doku.php?id=eigenbau:src:sourcen#pomometer) abgelegt.

#### **Layout**

- Abmessungen der Leiterplatte: 87mm x 85mm
- Versorgung: min. ±15 V max. ±35 V
- Eingang: Spannungen der Photodioden.
- Ausgang: OUT to Oscilloscope/Multimeter/etc.
- Anzeigen: Acht Voltpanelmeter
- Der Bestückungsdruck: pomometer layout 2013-04-05 12.pdf
- Die Bestückungsliste: pomometer bom.pdf, pomometer bom.xls
- Die [gezippten Gerberdaten](https://elektroniq.iqo.uni-hannover.de/lib/exe/fetch.php?media=eigenbau:pomometer_v1.zip) für die Bestellung der Platine
- Die Source des Layouts im pcb-Format liegt auf der [Download-Seite des Wiki.](https://elektroniq.iqo.uni-hannover.de/doku.php?id=eigenbau:src:sourcen#pomometer)

#### **Gehäuse**

Da das Gerät in einem 19-Zoll-Rack befestigt werden soll, bietet sich ein Rackeinschub mit 3 Höheneinheiten (133,35mm) an.

Die Source der Konstruktionszeichnung liegt auf der [Download-Seite des Wiki](https://elektroniq.iqo.uni-hannover.de/doku.php?id=eigenbau:src:sourcen#pomometer).

Die im PDF-Format.

#### **Test**

Beim Testen fiel auf, dass die Anzeigen nur dann korrekt skalieren, wenn man schlichte Photodioden anschließt. Benutzt man Photodioden mit integrierter Verstärkungselektronik kann es zu Problemen in der Darstellung der Messung kommen.

Stelle am Labornetzteil die Versorgungsspannung (min. ±15 V max. ±35 V) ein. Verbinde das Labornetzteil mit dem Pomometer® über die XLR-Buchse des Pomometers®. Das Pomometer® verfügt über keinen Ein- und Ausschalter. Der Betreibsstrom liegt zwischen 20 und 30 mA. Schließe nun die Photodioden per BNC an die jeweiligen Kanäle an. Benutze die Schalter über den BNC Anschlüssen um zwischen den vorgeschalteten Widerständen hin- und herzuschalten (10kΩ, 1kΩ und 100kΩ) um eine passende Skalierung einzustellen. Benutze den Drehschalter um das Signal eines Kanales (1-8) auf den BNC Ausgang unter dem Drehschalter zu schalten. Dort können externe Messgeräte wie Oszilloskop, Multimeter, etc… angeschlossen werden.

## **Bilder**

## **Kalkulation**

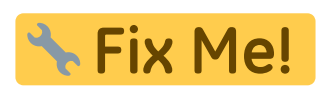

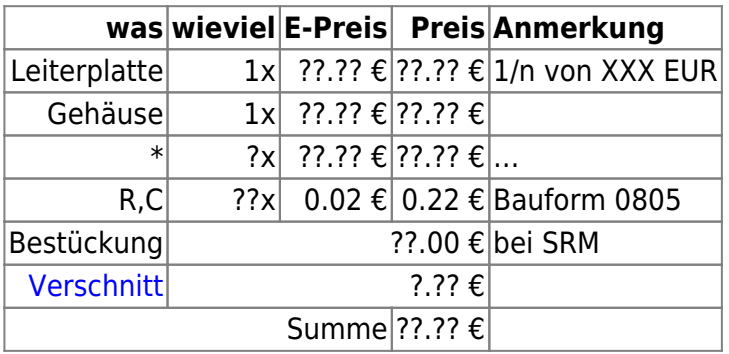

## **Meckerliste**

Was für die nächste Version zu tun ist: (

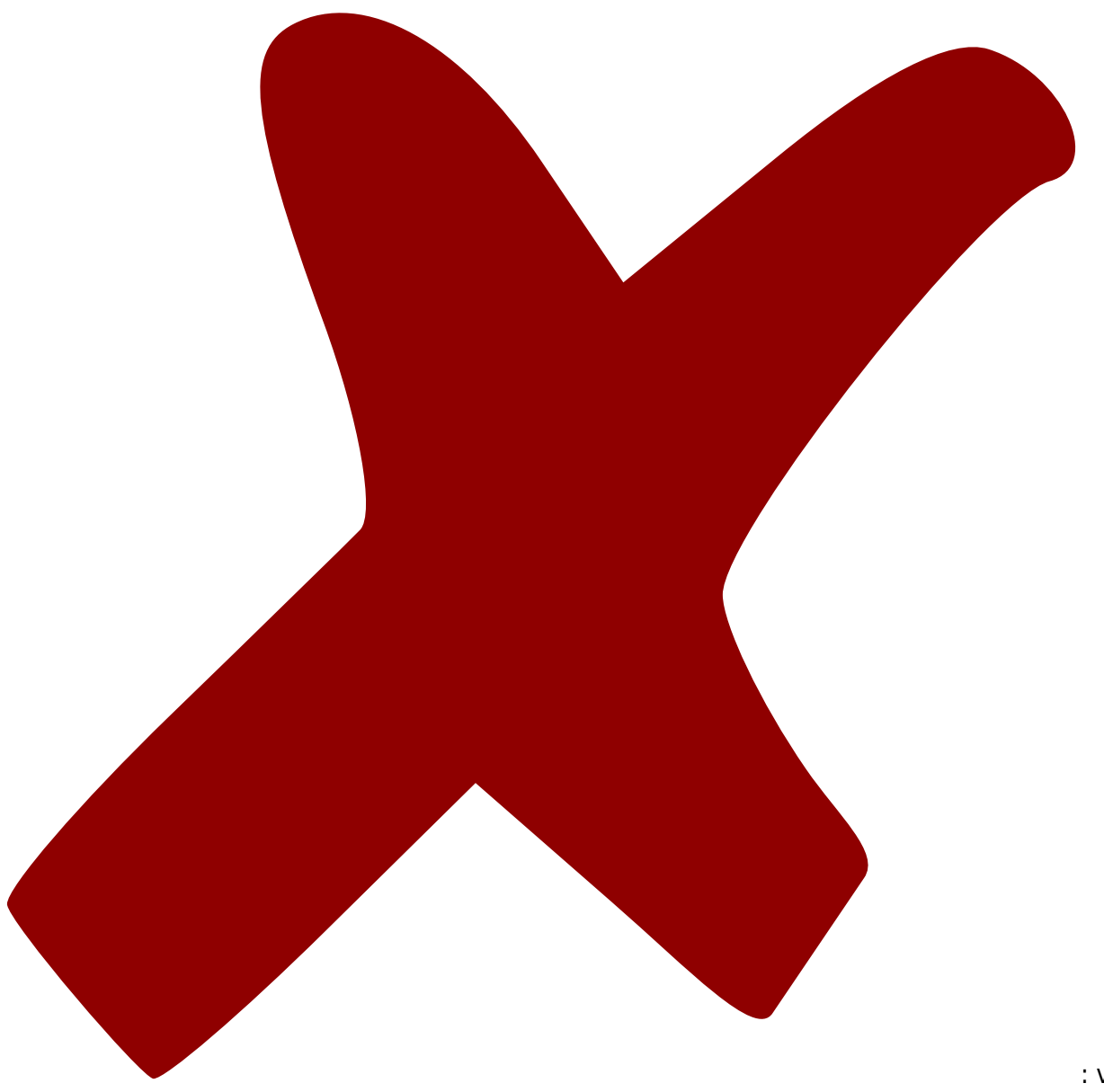

: verworfen,

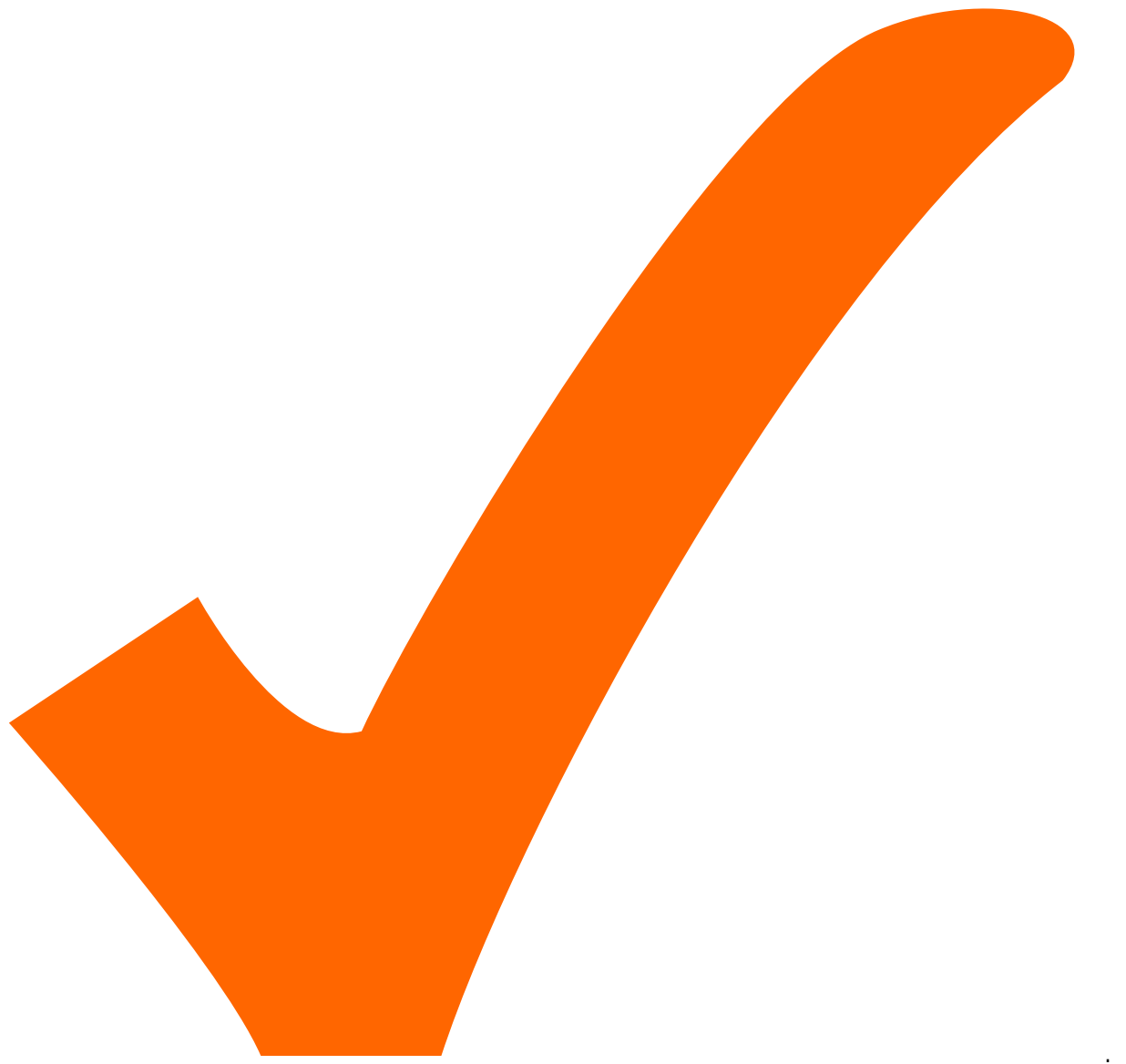

: in Arbeit,

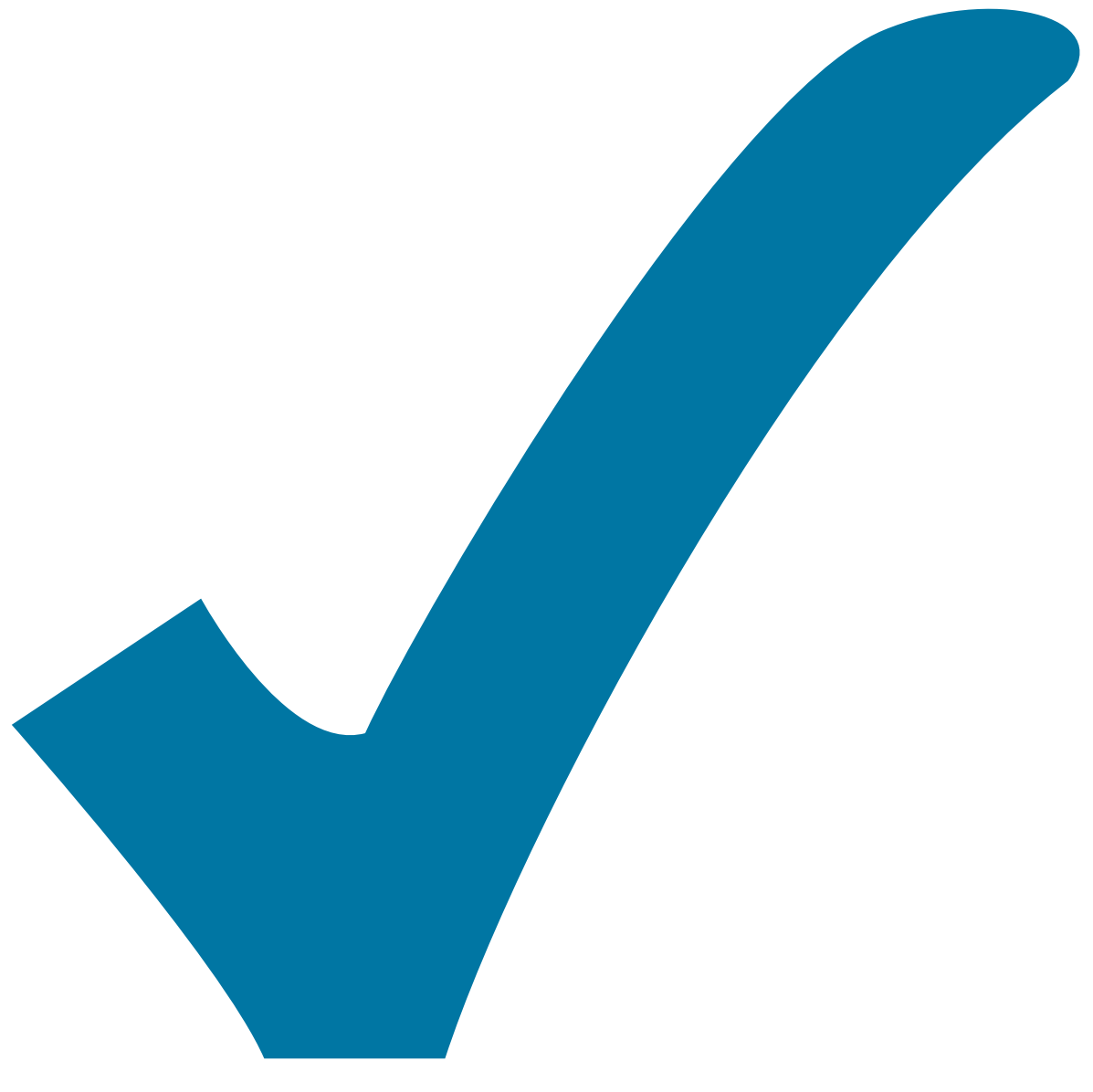

Schaltplan, aber noch nicht im Layout,

: im

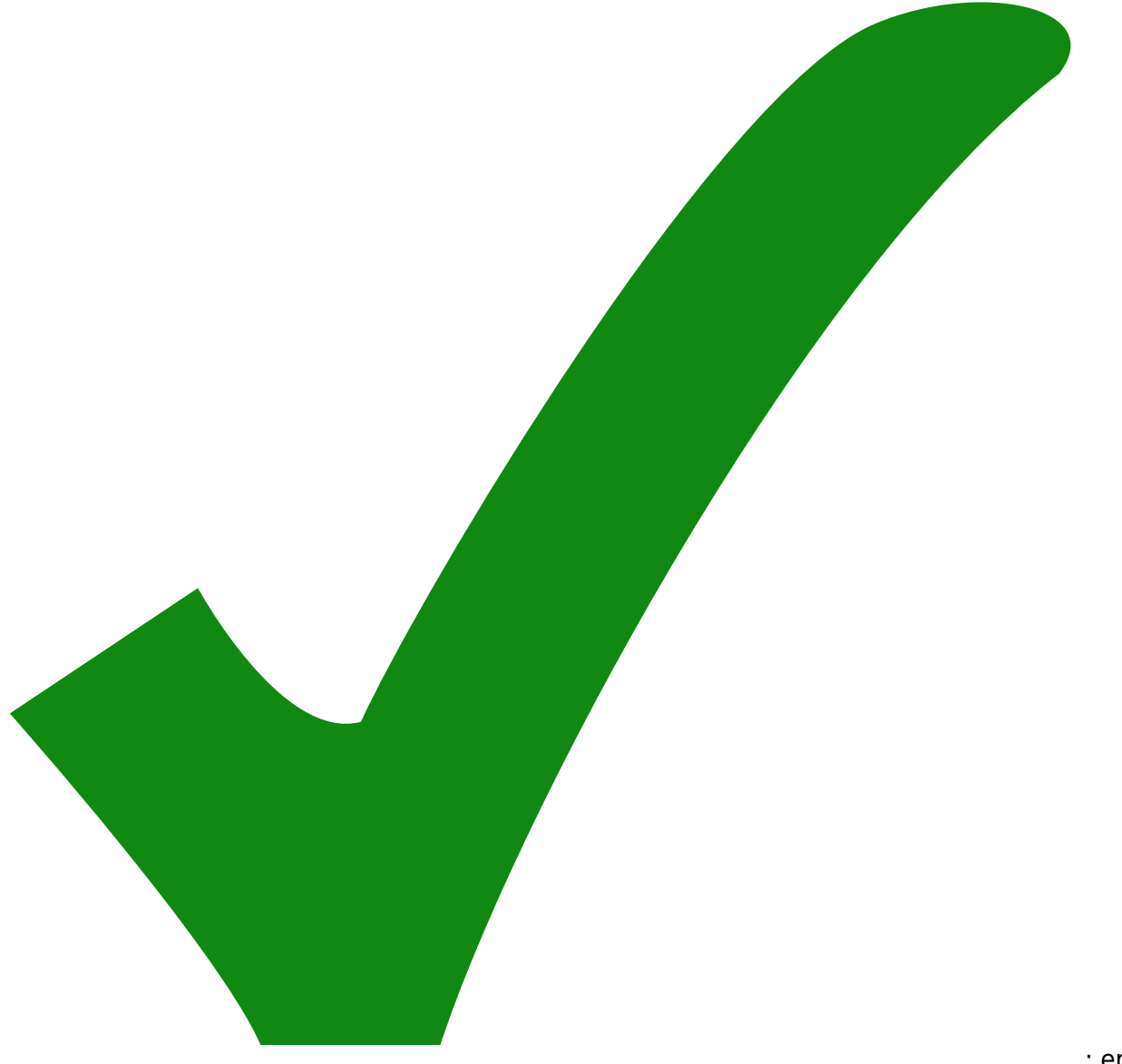

: erledigt)

Schutzdioden gegen Verpolung

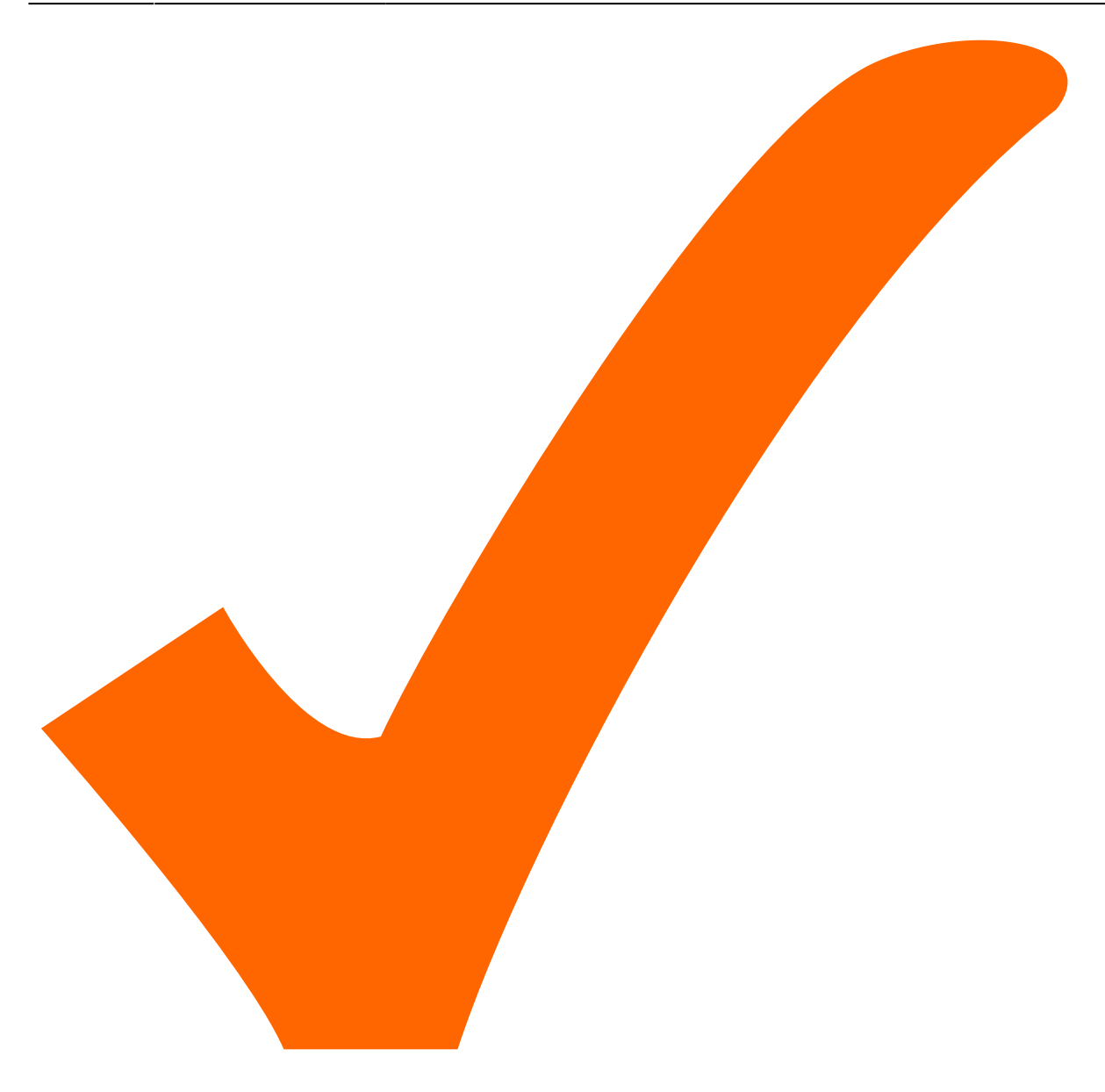

Spannungsregler 7912 U3 neu positioniert um ihn legen zu können

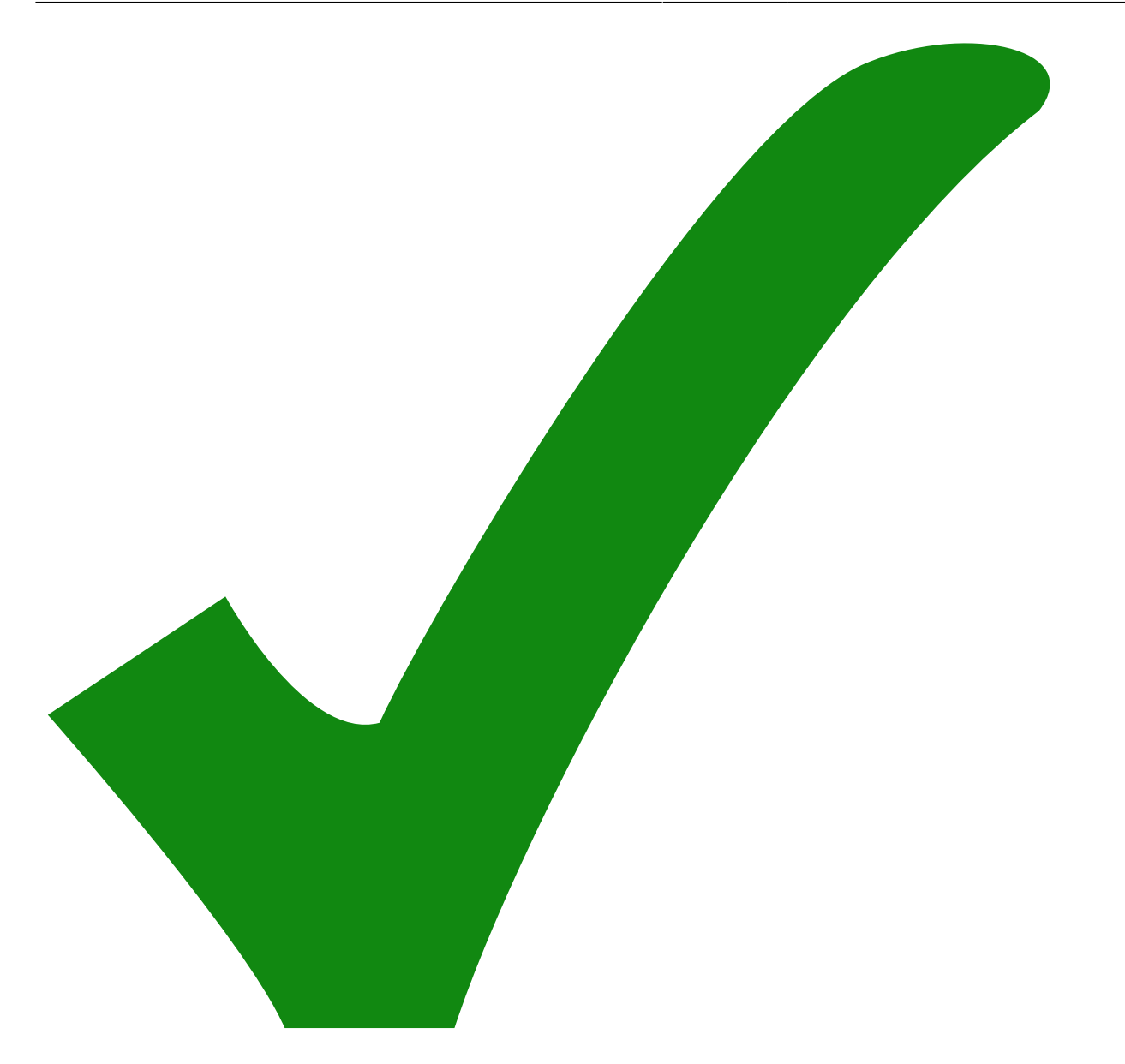

#### From: <https://elektroniq.iqo.uni-hannover.de/> - **ElektronIQ**

Permanent link: **<https://elektroniq.iqo.uni-hannover.de/doku.php?id=eigenbau:pomometer:start&rev=1365583988>**

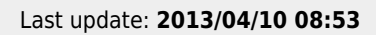

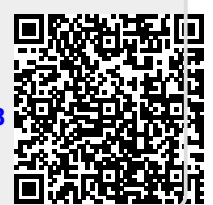